## **Regulation Market Optimization**

### RMISTF And Account Management Howard Haas November 16, 2016

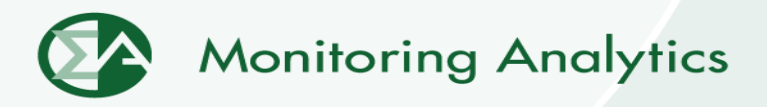

### **Basics of approach: Isoquant**

- **Isoquant:**
- **Set of points that defines combinations of inputs that provide a fixed output. Shows that the output is a defined function of the two different inputs.**

- **Regulation Isoquant:**
- **Set of combinations of RegD MW and RegA MW that provide an expected level of ACE control.**

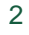

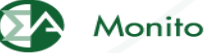

### **PJM Modeled Control Scores for various new signal based RegA/RegD combinations**

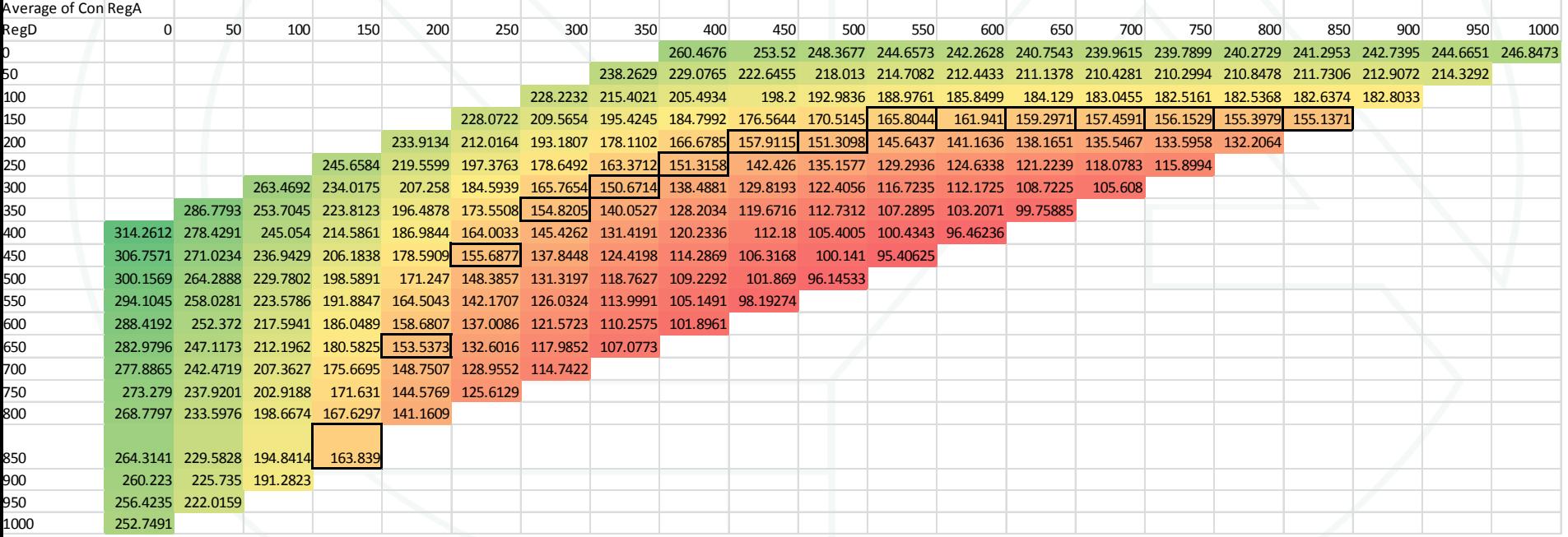

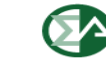

### **Basics of approach: MRTS**

- **MRTS = Marginal Rate of Technical Substitution.**
- **The slope of the isoquant at any point (where a point is a combination of inputs) for a specific level of fixed output. Defines the marginal rate of substitution between inputs at each point.**
- **The rate of substitution between inputs holding output constant.**
- **An exchange rate that converts substitutable inputs into common units so that they can be compared directly in optimization and in the market.**

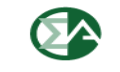

### **PJM based combinations: MRTS**

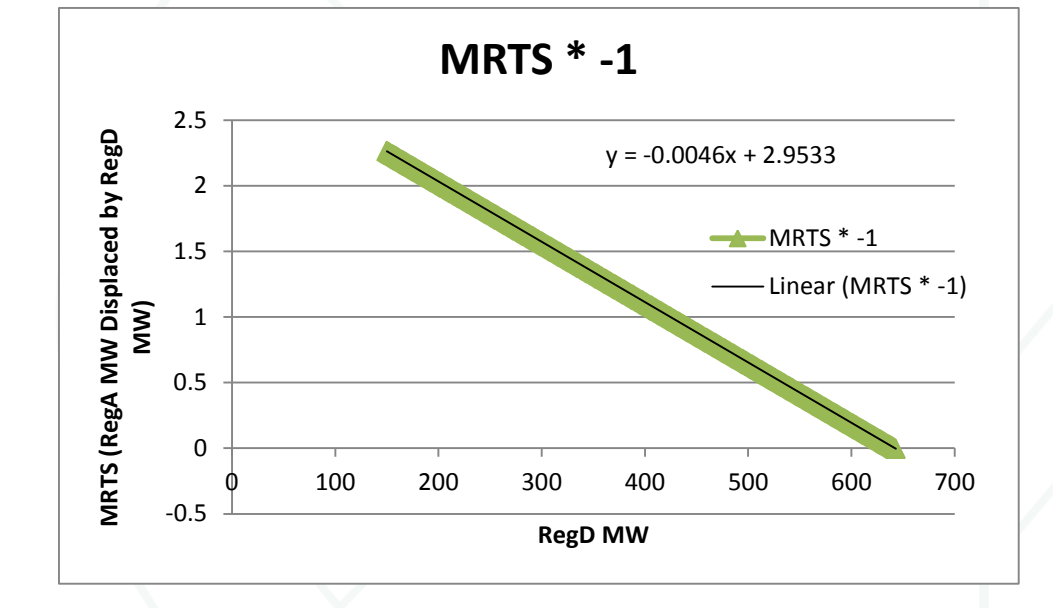

MRTS = Point specific slopes of the isoquant defining the rate of substitution.

**Monitoring Analytics** 

#### Derivative of curve defining combinations of RegA/RegD

### **Basics of approach: MRTS**

- **MRTS: The marginal rate of substitution between RegD and RegA**
- **Example:**

**MRTS = (MRTS of D MW for A MW) = 2.**

- **Indicates that at this point on the isoquant:**
	- **1 D MW can be substituted (1 MW D x MRTS = 2) for 2 MW of A at that point on the isoquant. OR**
	- **2 MW of A can be substituted (2 MW D/MRTS = 1) for 1 MW of D at that point on the isoquant.**

**Monitoring Analytics** 

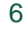

### **Basics of approach: MRTS as exchange rate**

- **Using MRTS a RegD offer can be compared directly to a RegA offer.**
	- **If MRTS = (MRTS of D MW for A MW) = 2.**
	- **(\$20/MW D) / MRTS = offer in terms of \$/MW A**
	- **(\$20 per RegD MW) /2 = \$10/MW in terms of equivalent A MW.**
- **Defines whether it is economic to exchange 1 MW of D for MRTS \* MW of A or (A MW)/MRTS for 1 MW of D .**
- **Basis of the decision at any point is based on the marginal relative values in terms of output and price at**  ©2016 www.monitoringanalytics.com 7 **that point.Monitoring Analytics**

### **Consistent Application of MRTS**

- **Single clearing price (input) model.**
- **Resources evaluated and paid on per marginal effective MW basis.**
- **MRTS converts offers into equivalent units** 
	- MRTS of  $A = 1$ , MRTS of  $D = MRTS$  (MW D)
- **P = marginal price of Effective MW, highest cost cleared resource (A or D), in terms of \$/RegA equivalent.**
	- **P = Max(MAX(PD (MW D) /MRTS), MAX(PA(MW A))**
- **Payment is per marginal RegA equivalent MW.**
	- **Payment = P x MRTS x MW**

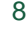

# **Example of Market Optimization**

#### November 9, 2016 Howard Haas

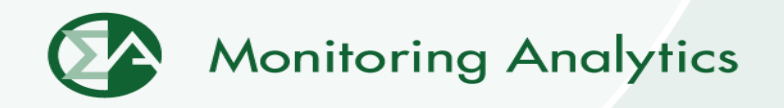

**Microeconomics: Isoquant**

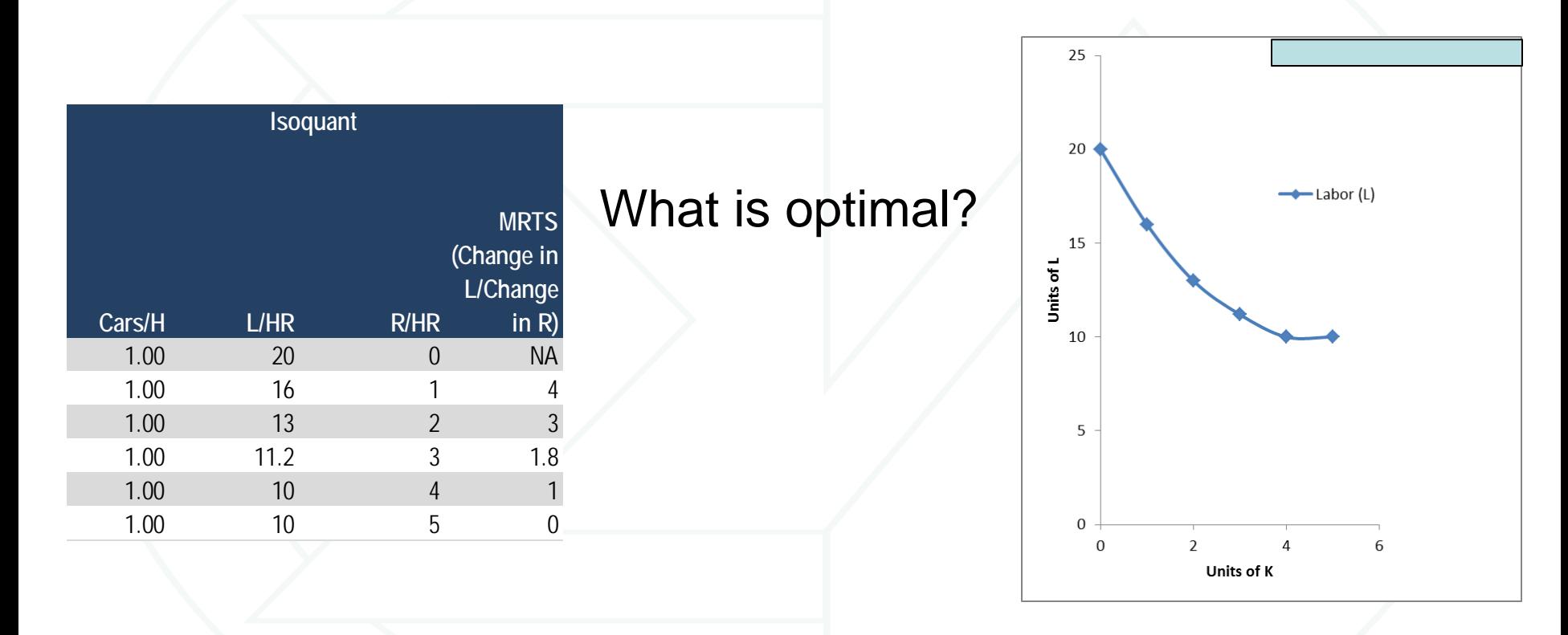

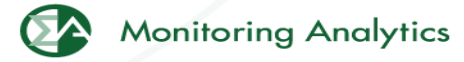

### **Need Supply Curves to Determine Optimal**

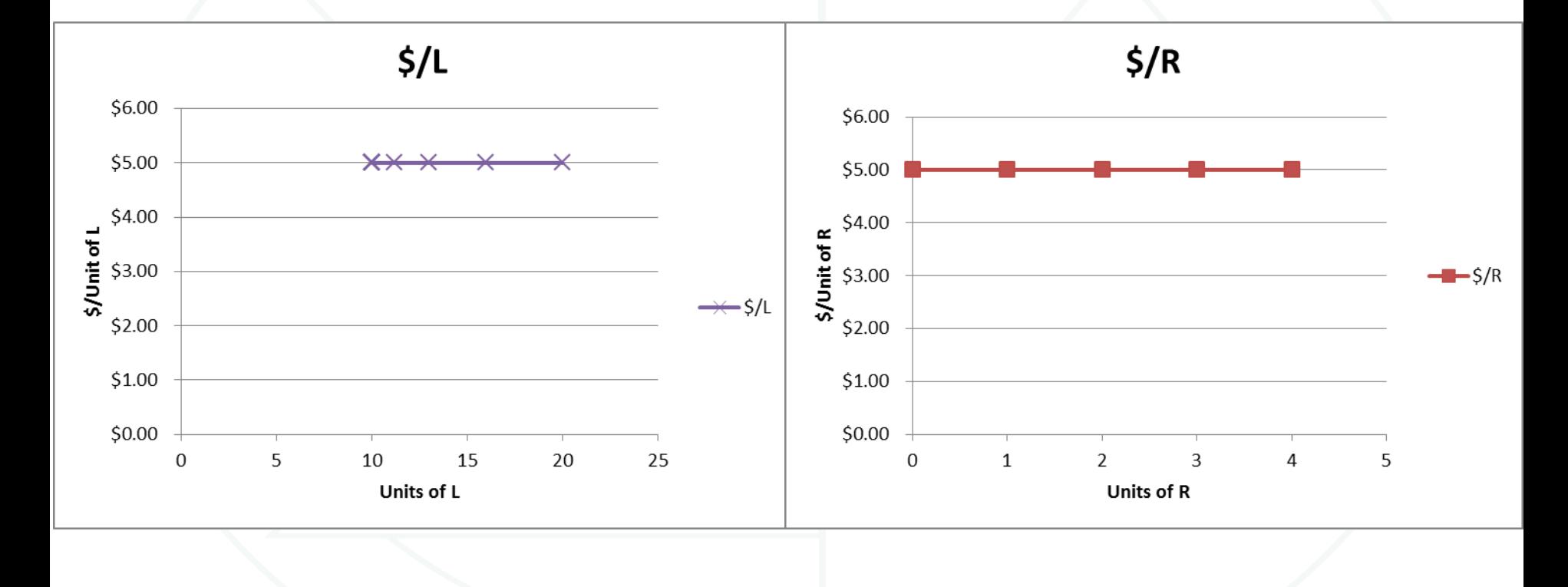

**Monitoring Analytics** 

#### **Cars/H L/HR R/HR MRTS (Change in L/Change in R)** 1.00 20 0 NA 1.00 16 1 4 1.00 13 2 3 1.00 11.2 3 1.8 1.00 10 4 1 1.00 10 5 0 **Isoquant \$/L \$/R** \$5.00 \$5.00 \$5.00 \$5.00 \$5.00 \$5.00 \$5.00 \$5.00 \$5.00 \$5.00 \$5.00 \$5.00 **Total Cost** \$100 \$85 \$75 \$71 \$70 \$75

#### Least cost combination

### Price information needed

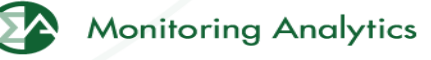

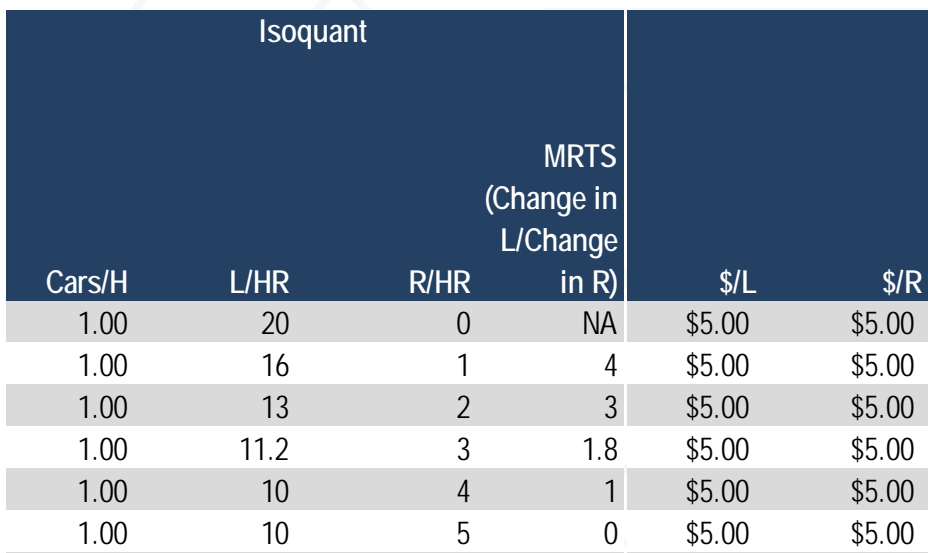

#### Where slope of prices = MRTS,

#### Least cost combination

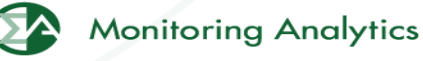

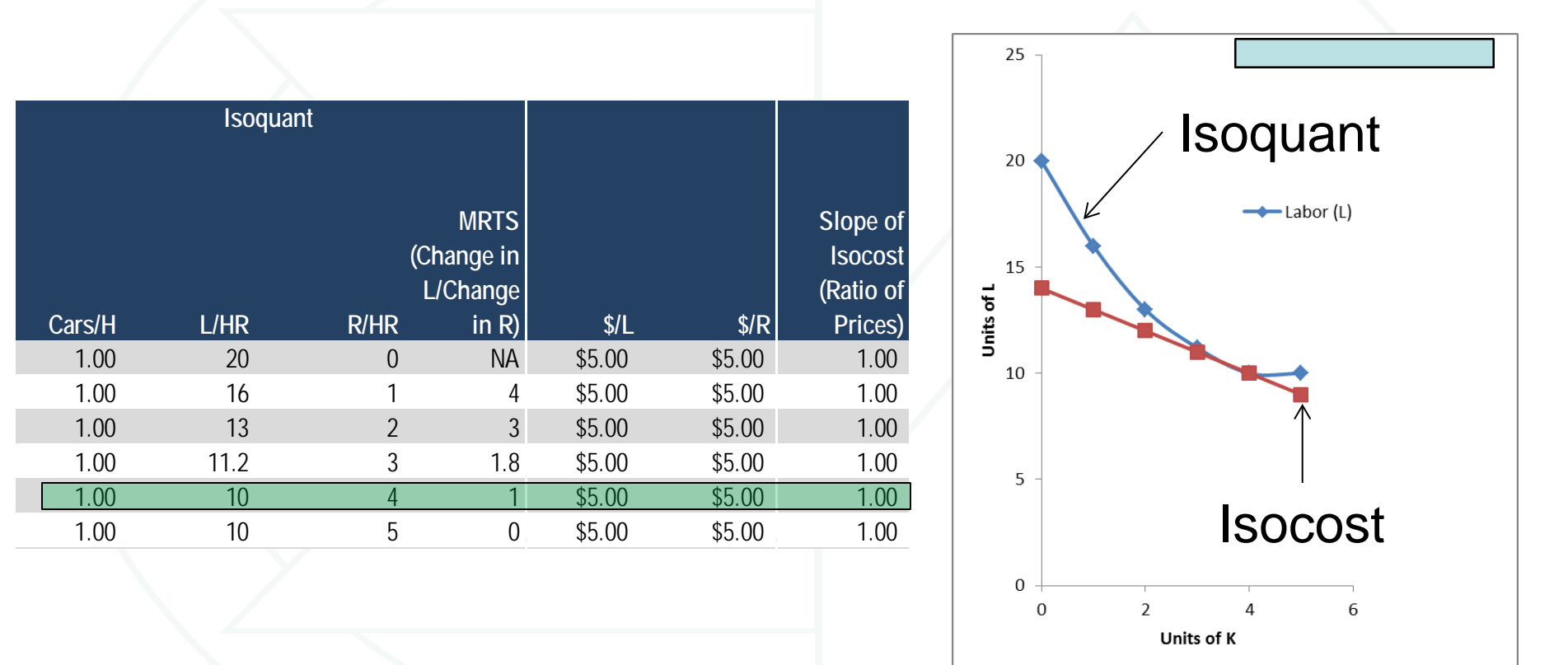

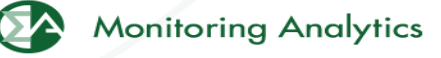

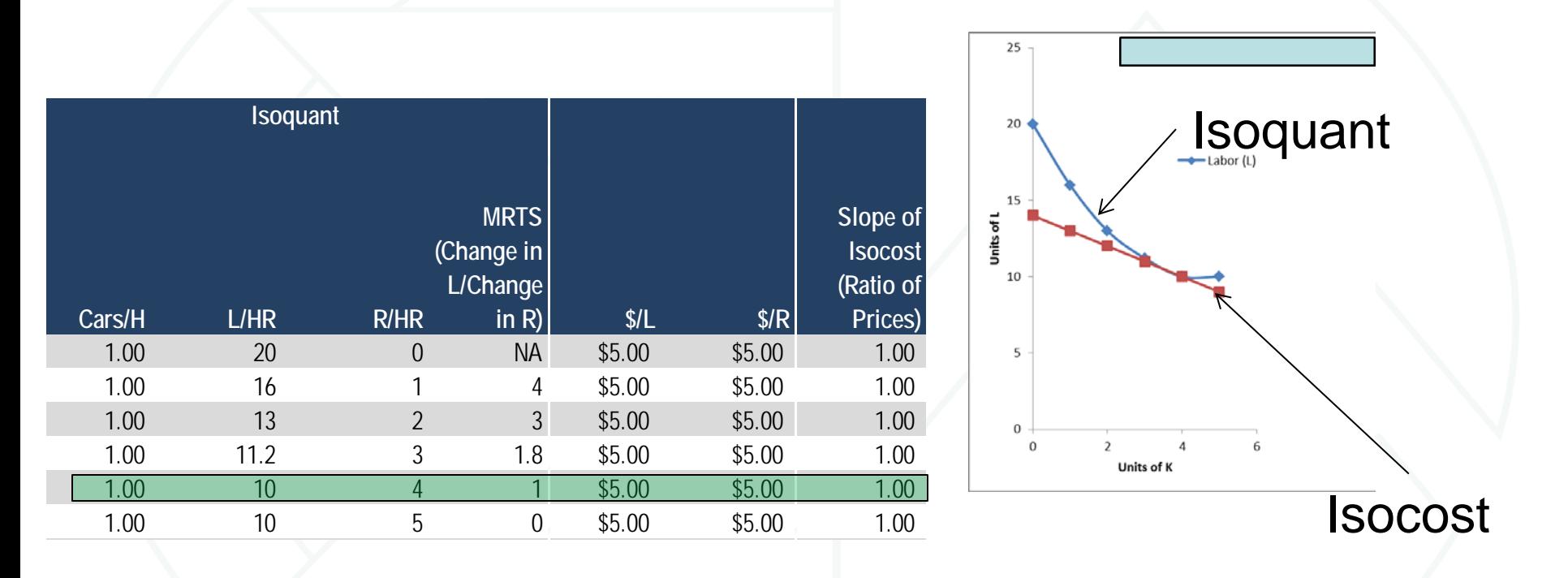

• **Where ratio of prices = MRTS, all resources paid the same per effective output contribution at market solution** 

©2016 www.monitoringanalytics.com 15

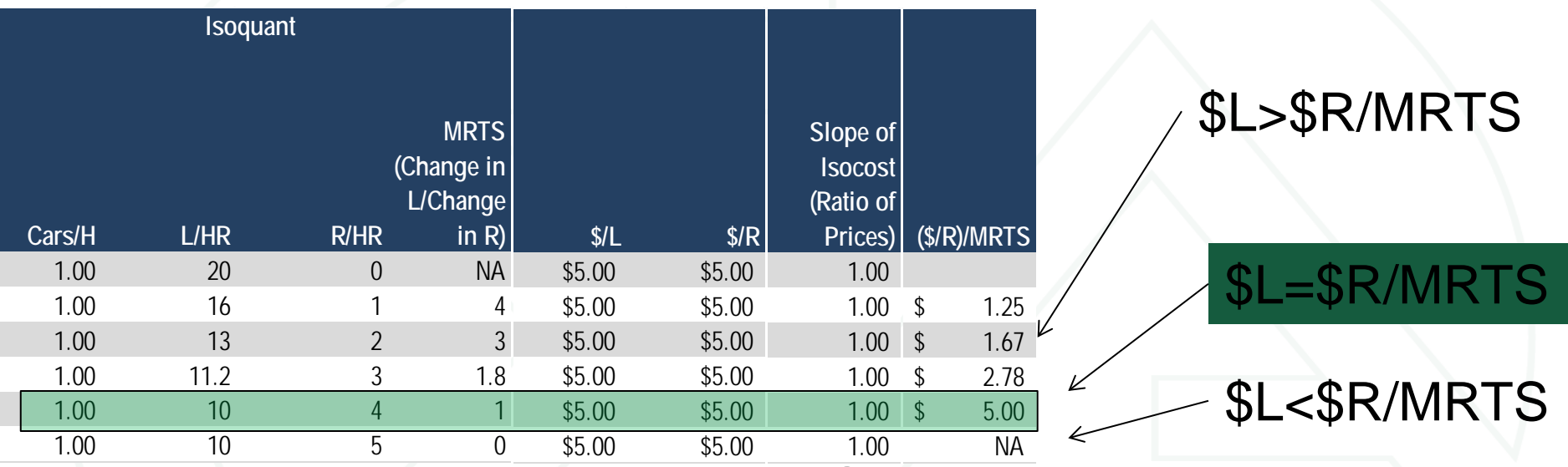

- **Where ratio of prices = MRTS, all resources paid the same per effective contribution at market solution**
- **\$5 per L = \$5 per R/MRTS**

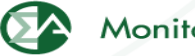

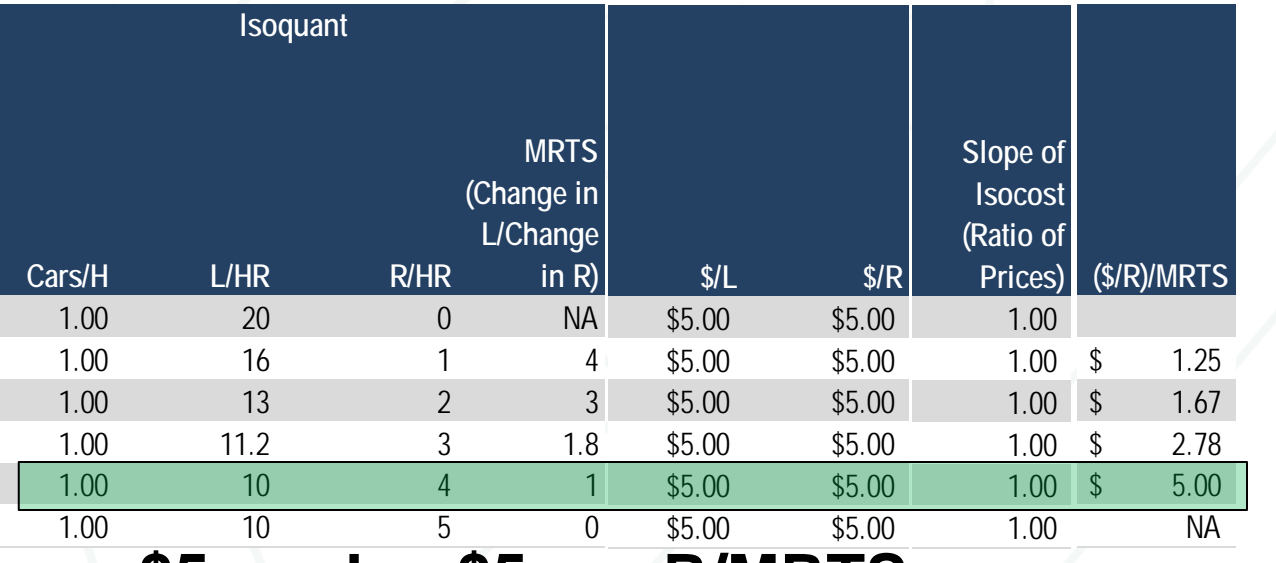

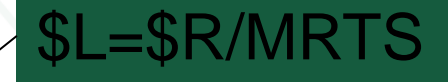

### • **\$5 per L = \$5 per R/MRTS**

• **All resources paid the same price in equilibrium, the same price per common unit at the margin (market solution). Monitoring Analytics** 

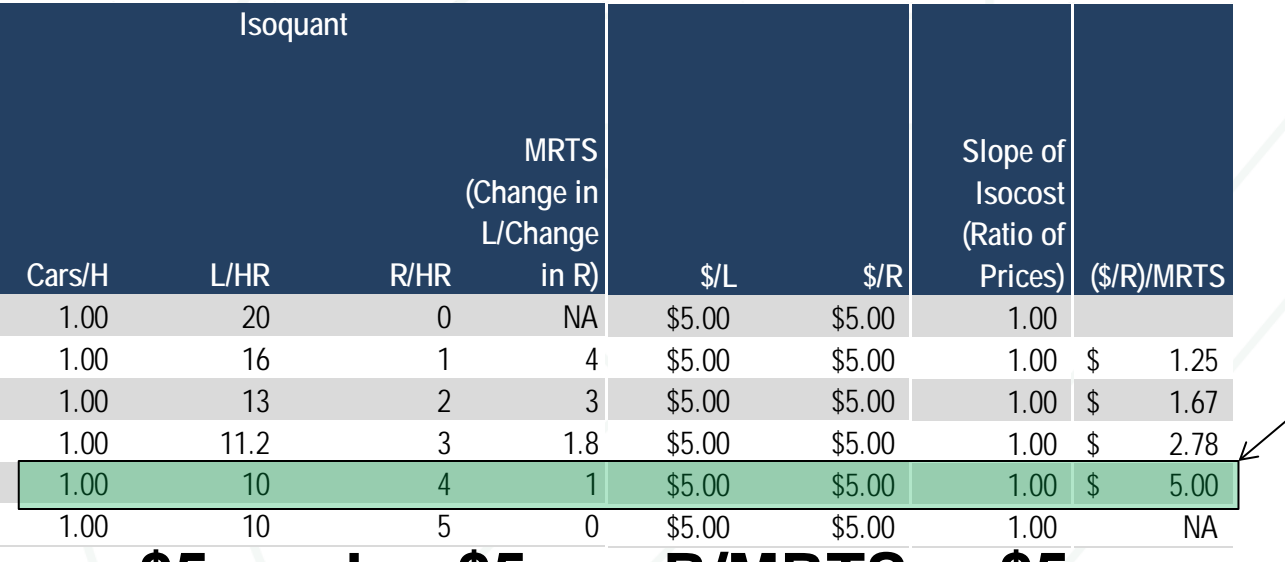

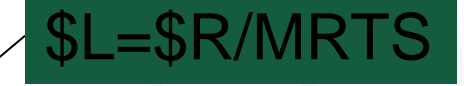

- **\$5 per L = \$5 per R/MRTS = \$5 per unit L**
- **Each unit of L gets \$5.**
- **Each unit of R gets \$5 per unit of L equivalent = \$5 x MRTS x R Monitoring Analytics**

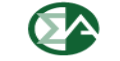

### **Supply and Demand**

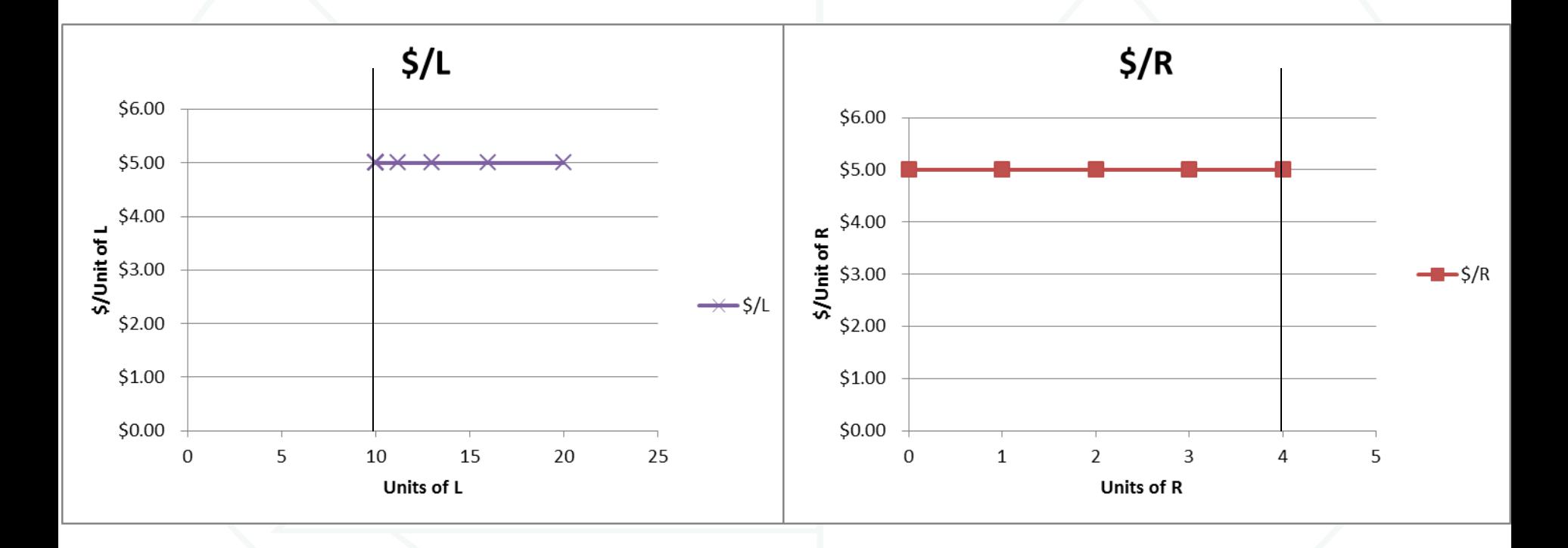

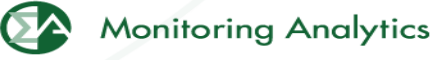

### **Basics of approach: MRTS as exchange rate**

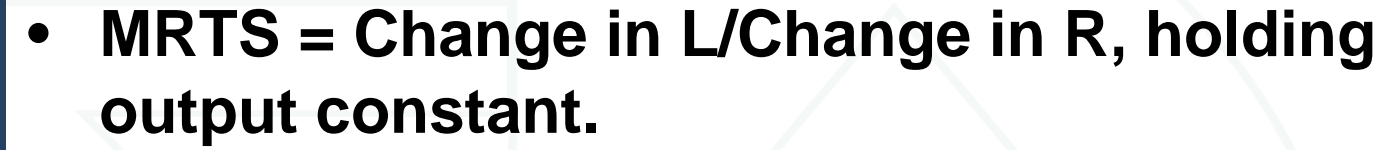

- **MRTS translates units of R into effective units of L on the margin.** 
	- **(1 unit of R \* MRTS) = marginal substitution for L**
	- **Total displacement of L by R at any point can be calculated as area under the MRTS curve defined in change in L for change in R.**

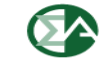

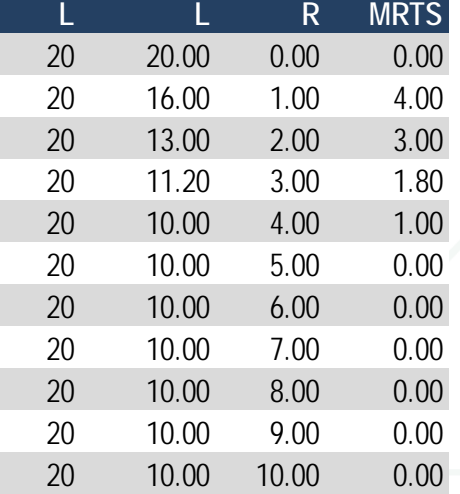

**Effective** 

### **Basics of approach: Staying on the curve**

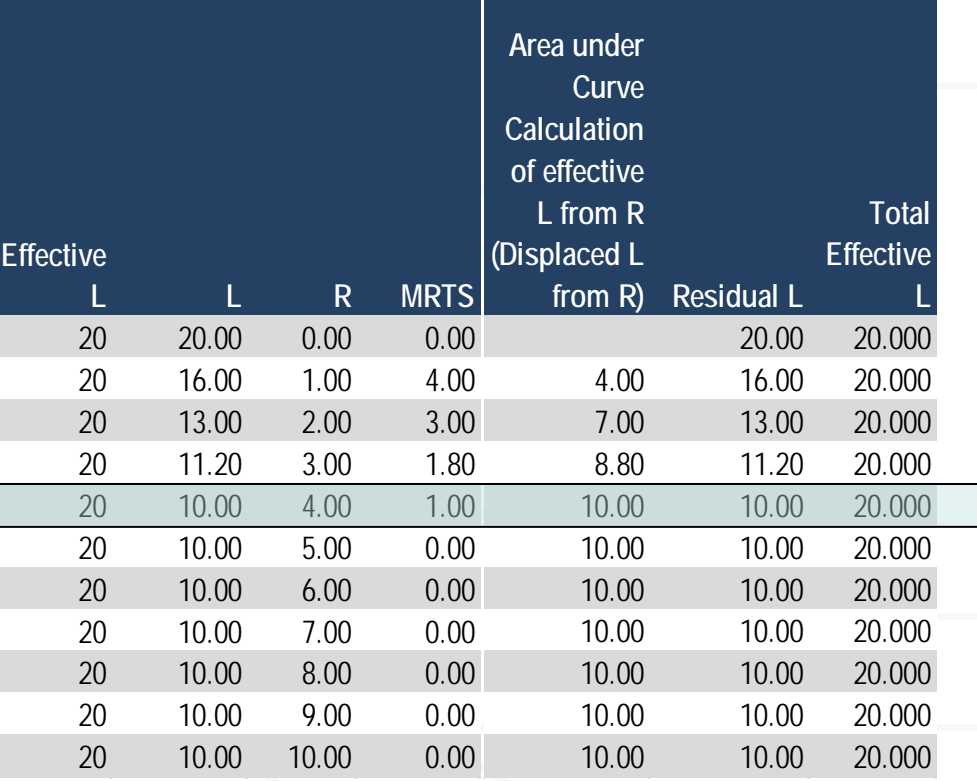

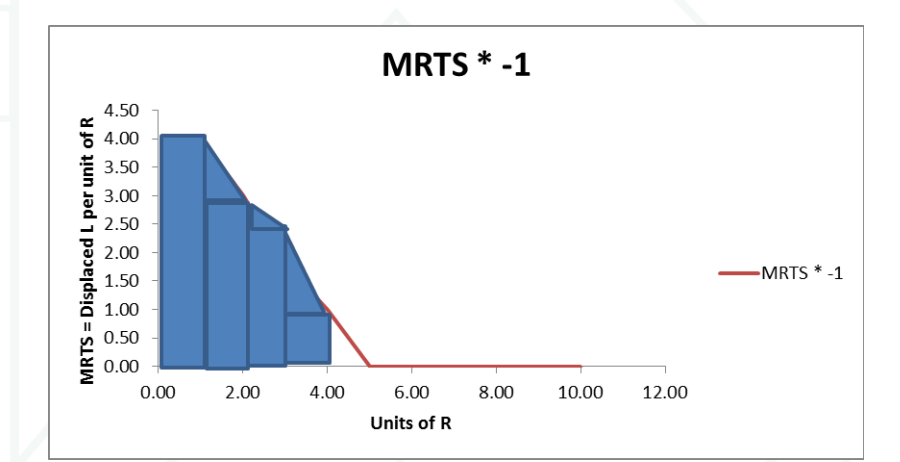

- AT 4 R, Displacing Area in terms of L, holding output constant.
- Producing the equivalent of 20 units of L using 4 R and 10 L
- Just confirms that the combination of 10 L and 4 R = output of 20 L = 1 Car

### **MRTS not the ARTS explains the contribution at solution point**

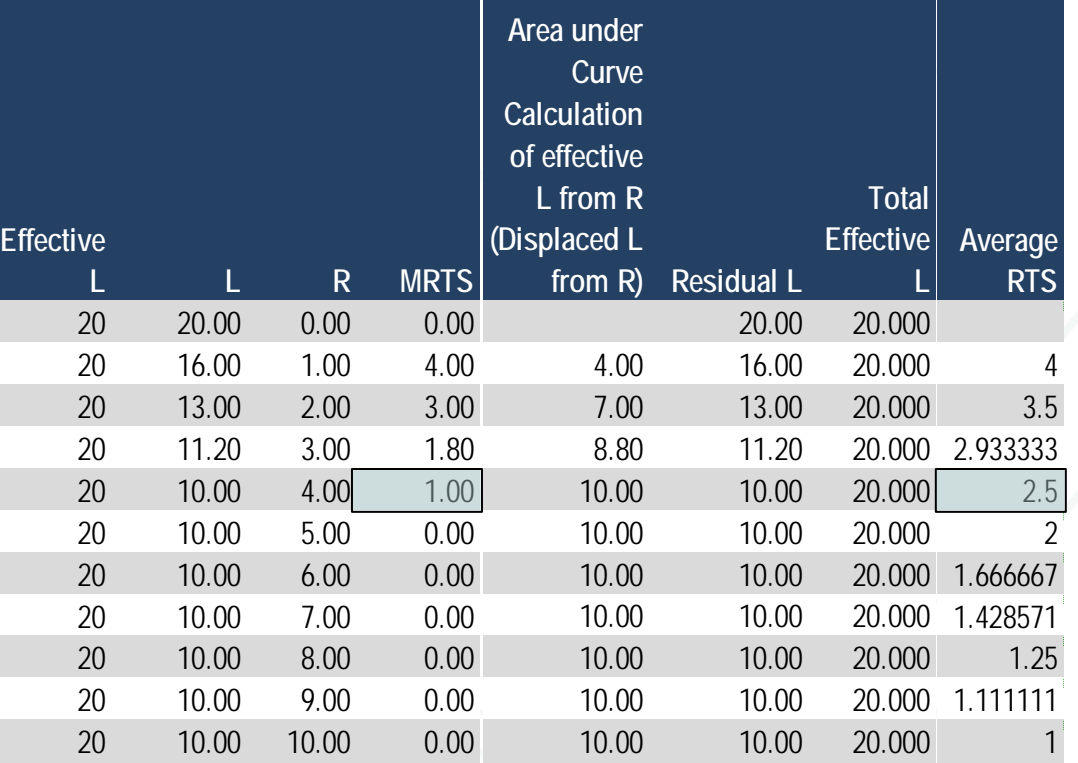

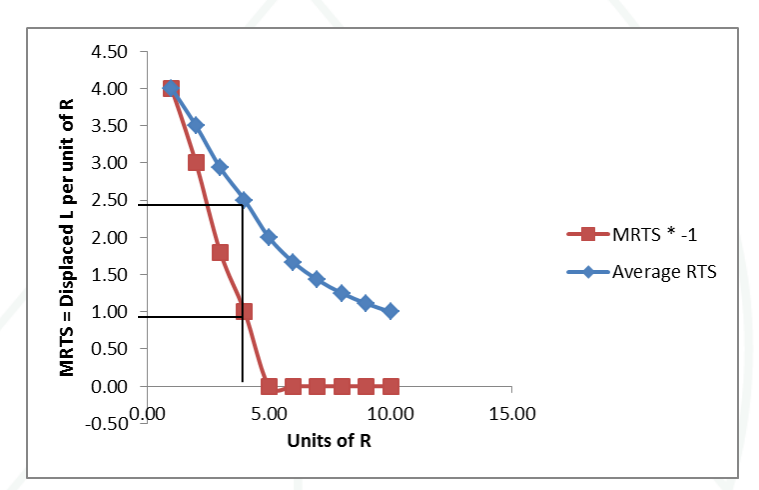

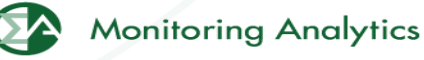

### **MRTS not the ARTS explains the contribution**

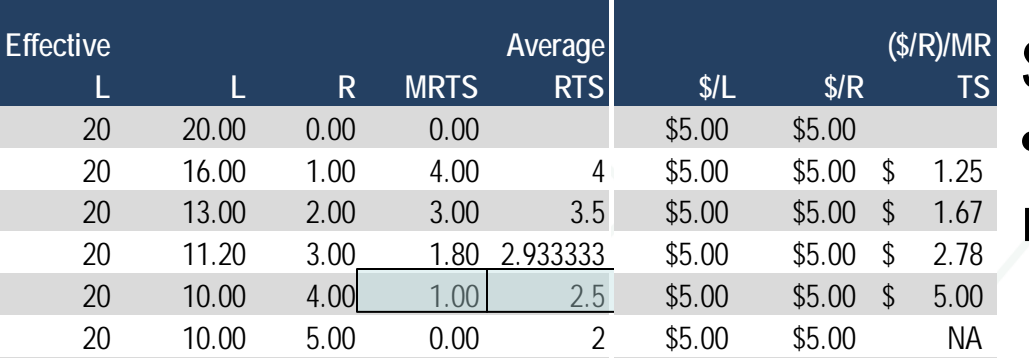

• \$5 per average effective L? •Clearing price per unit of L is \$5.

•Each unit of R would get more per effective L than L

- \$5 x MRTS  $x$  R = \$5/effectibe unit of L  $\leftarrow$  correct
- $$5 x$  ARTS  $X R = $12.5/$ effective unit of L  $\leftarrow$  wrong

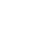

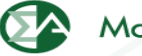

### **Supply and Demand**

\$12.5?

**Monitoring Analytics** 

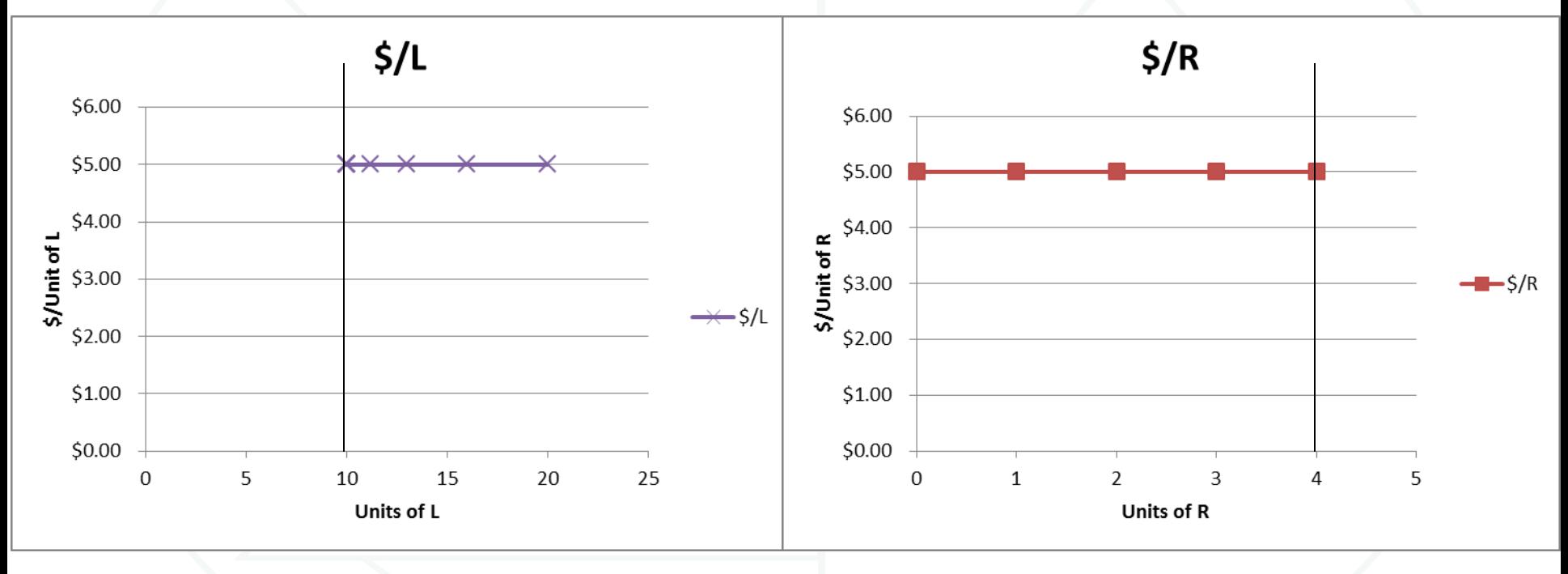

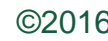

### **Consistent Application of MRTS**

- **Single clearing price (input) model.**
- **Resources evaluated and paid on marginal effective MW basis.**
- **MRTS converts offers into equivalent units** 
	- MRTS of  $A = 1$ , MRTS of  $D = MRTS$  (MW D)
- **P = marginal price of Effective MW, highest cost cleared resource (A or D), in terms of \$/RegA equivalent.**
	- **P = Max(MAX(PD (MW D) /MRTS), MAX(PA(MW A))**
- **Payment is per marginal RegA equivalent MW.**
	- **Payment = P x MRTS x MW**

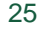

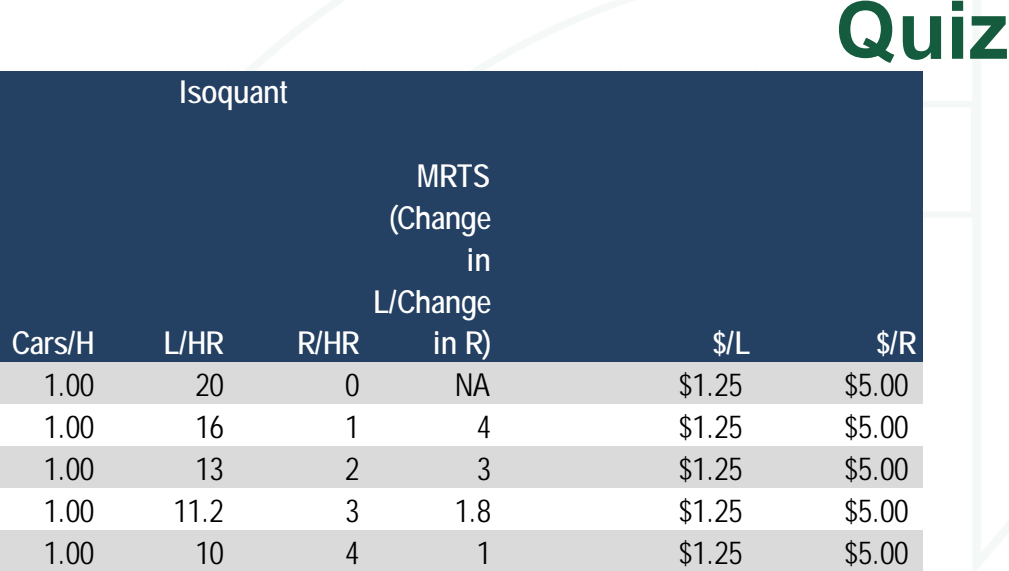

### **Isoquant Isoquant** What is the optimal mix?

How much does a unit of L get paid at the optimal mix?

How much does a unit of R get paid at the optimal mix?

How much does a unit of R get paid in terms of effective unit of L at the optimal mix? **Monitoring Analytics** 

**Monitoring Analytics, LLC 2621 Van Buren Avenue Suite 160 Eagleville, PA 19403 (610) 271-8050 MA@monitoringanalytics.com www.MonitoringAnalytics.com**

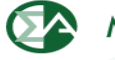